# **Modeling and Simulation of a Combined Solar and Wind Systems using OpenModelica**

#### **Arash M. Dizqah<sup>ˡ</sup> Alireza Maheri<sup>ˡ</sup> Krishna Busawon<sup>ˡ</sup> Peter Fritzson²**

**<sup>ˡ</sup> School of Computing, Engineering and Information Sciences , Northumbria University, NE1 8ST Newcastle Upon Tyne, UK ² PELAB Programming Environment Lab, Dep. Of Computer and Information Science , Linköping University, SE-581 83 Linköping, Sweden**

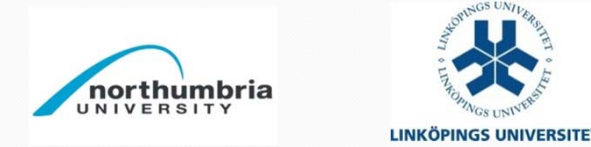

# **Outline**

- **Combined/hybrid wind and solar energy systems (HRES)** Þ
- **An overview on the mathematical and electrical modeling**
- **System modeling and simulation using OpenModelica** Þ
- **Analysis and discussion**
- **Conclusion and future works**

Majority of the results presented here have been already published in:

A. M. Dizqah, K. Busawon, P. Fritzson, "Acausal Modeling and Simulation of the Standalone Solar Power Systems as Hybrid DAEs", The 53rd Intl. Conf. Of the Scandinavian Simulation Society (SIMS), 2012.

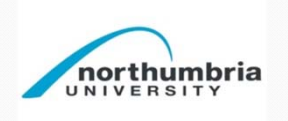

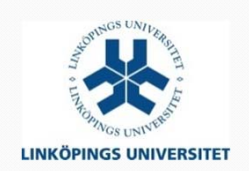

# **Combined/hybrid wind and solar energy systems**

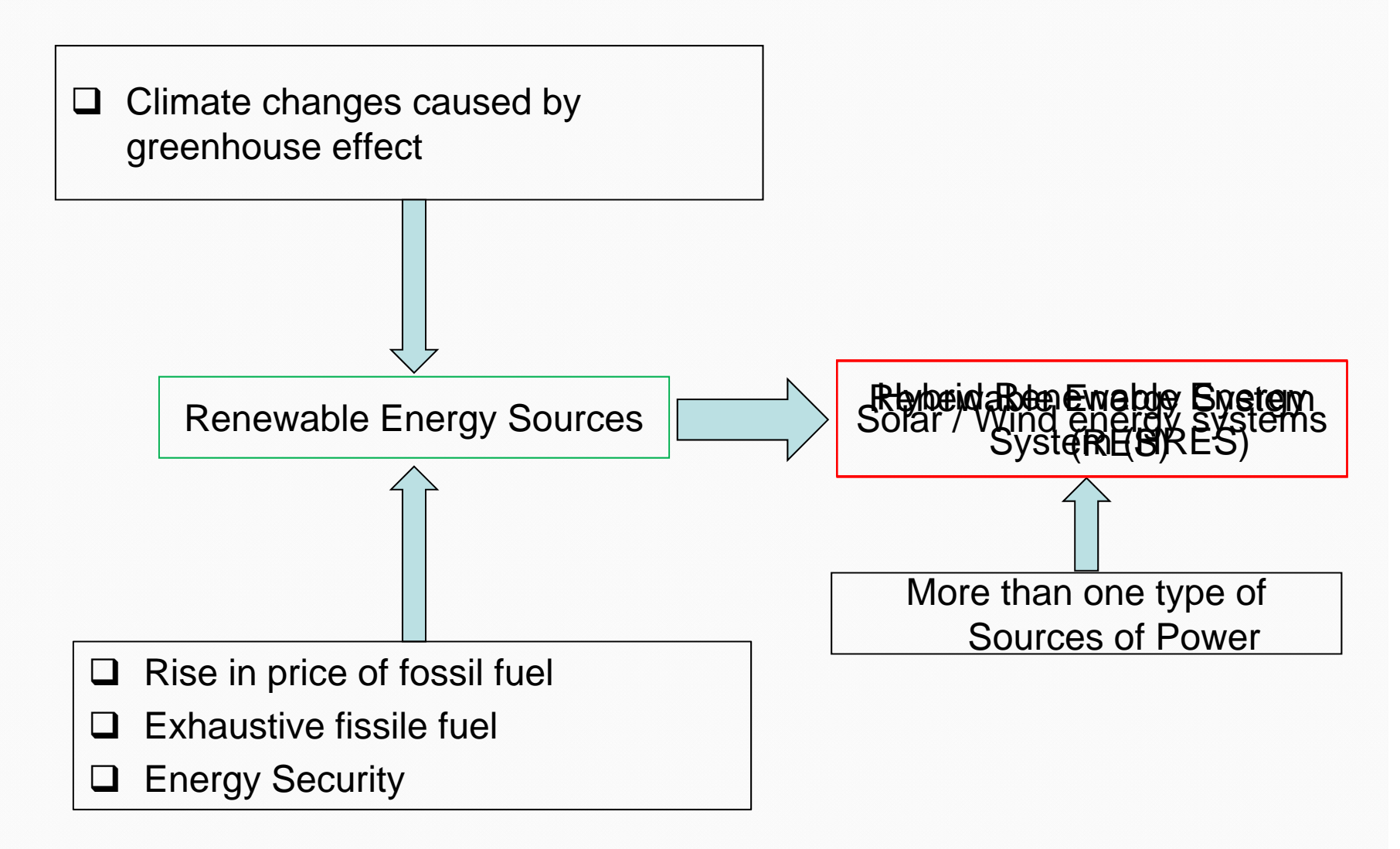

## **HRES Motivations**

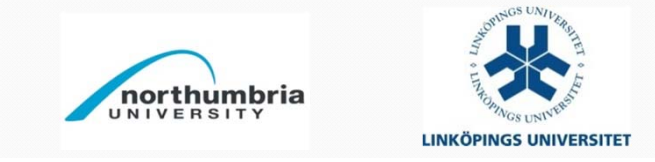

# **Combined/hybrid wind and solar energy systems**

#### System overview

 $\Box$  The PV, wind turbine, and the battery modules are **nonlinear**.

 $\Box$  The PV, wind turbine, load, and the battery modules introduce **algebraic constraints**.

 $\Box$  The battery module is **hybrid** and has at least **two modes** of operation, i.e., charging and discharging modes.

 $\Box$  The converter is also a hybrid system including a high frequency state transition, However, in this study an **average model** has been used for simplicity's sake.

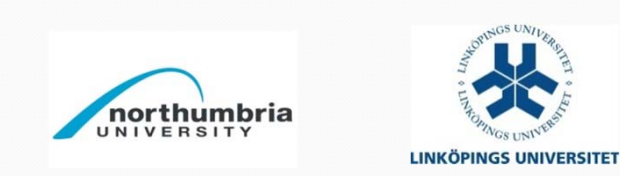

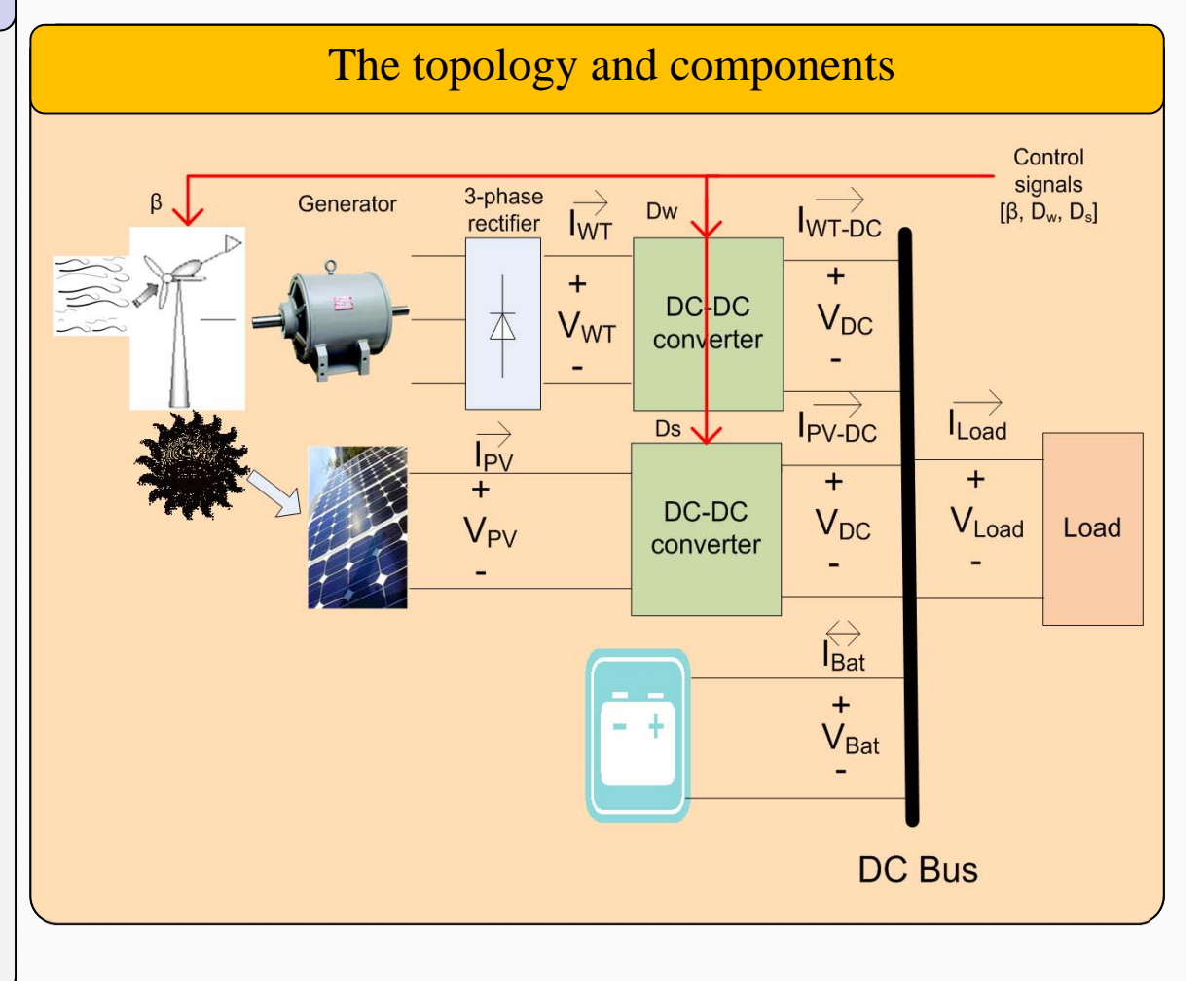

The PV module equivalent electrical circuit and the I-V curve $I_{pv}=I_{ph}-I_0\left\{exp(\frac{V_{pv}+R_sI_{pv}}{n_dN_s}\frac{q}{KT_c})-1\right\}-\frac{V_{pv}+R_sI_{pv}}{R_{sh}}.$  $\begin{matrix} 1 & 0 \\ 0 & 0 \\ 0 & 0 \end{matrix}$  $\overrightarrow{I_{PV}}$  $C$  - $\sqrt{7}$  lov  $I_{Ph}$  $($  $V_{PV}$ I-V charactristic of PV module **Isc JMPP** Impp PV Current (A) Isc : Short-Circuit current Voc : Open-Circuit voltage MPP : Maximum Power Point Vmpp Voc PV Voltage (V)

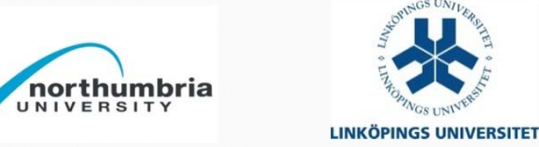

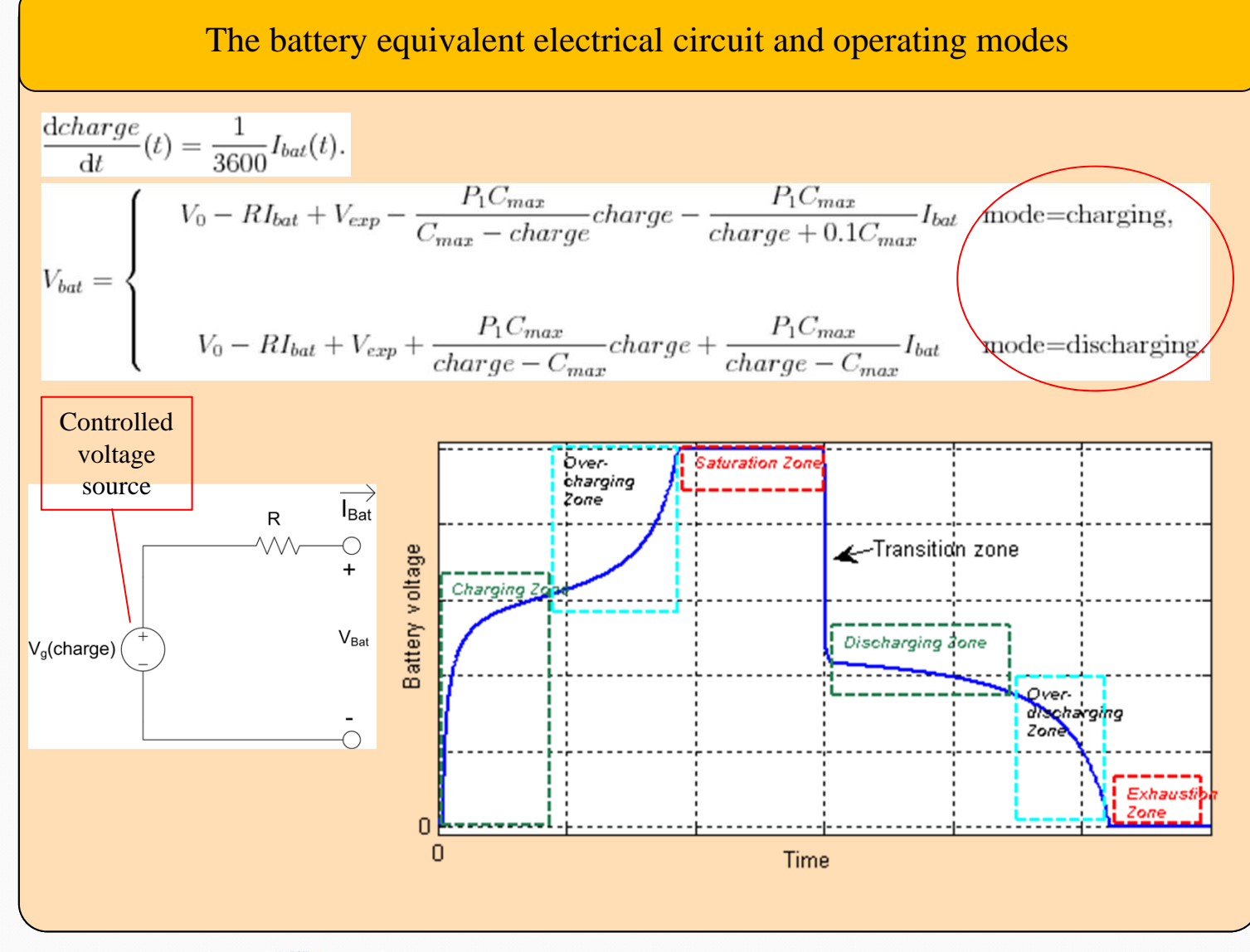

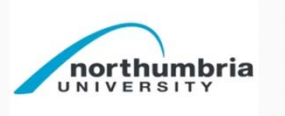

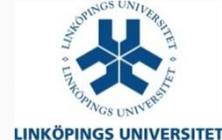

6

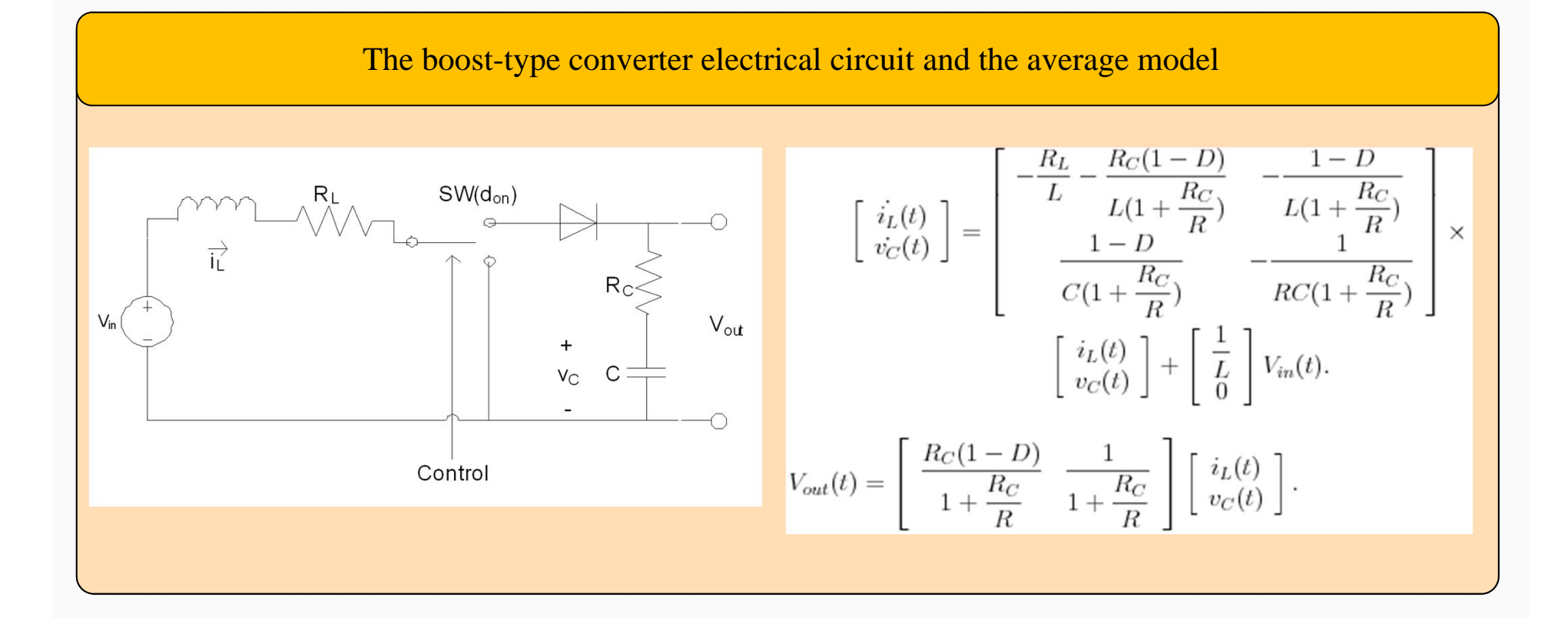

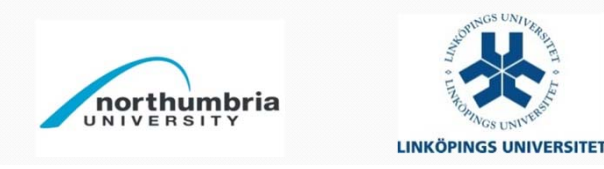

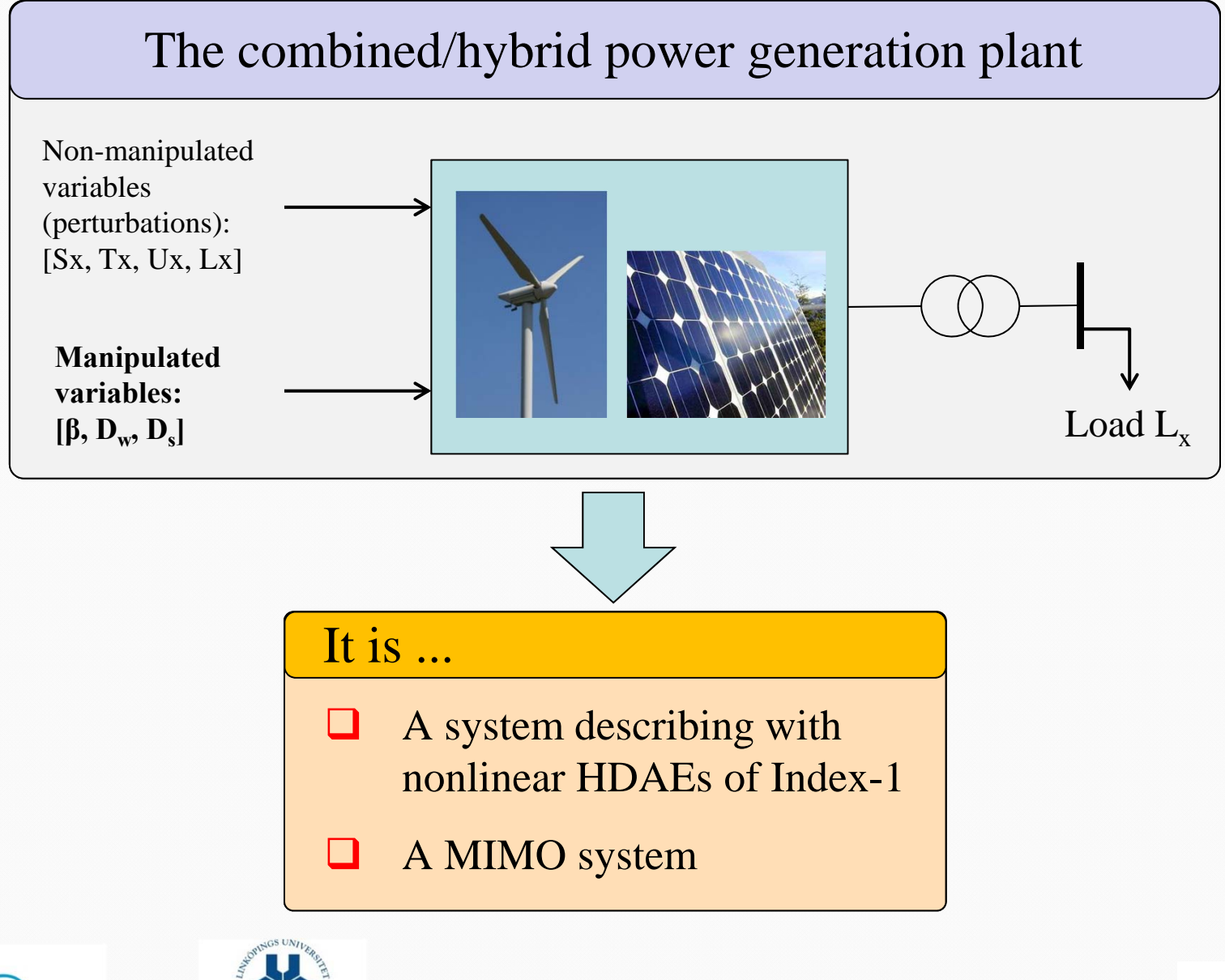

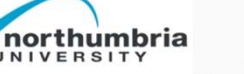

## **System modeling and simulation using OpenModelica**

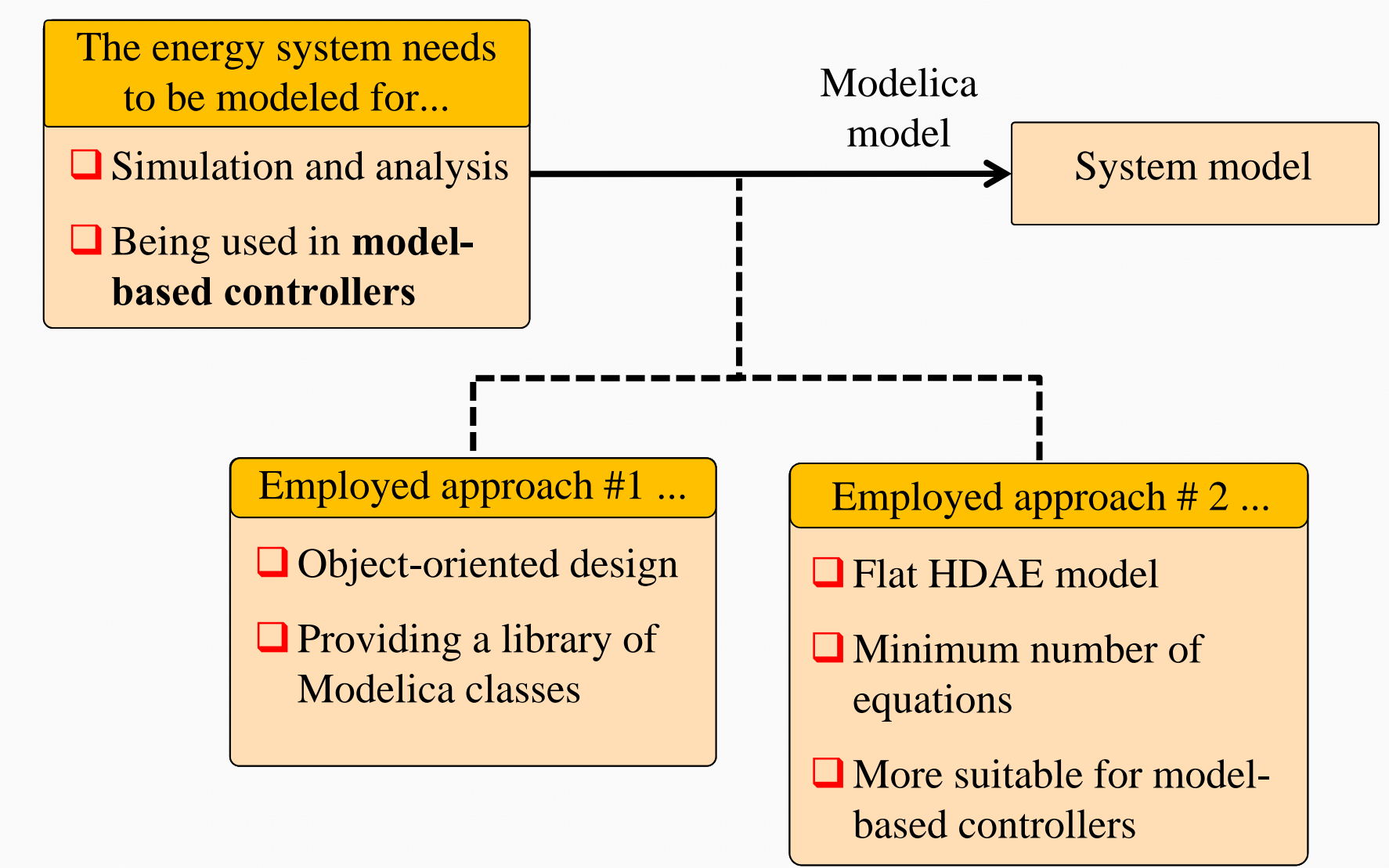

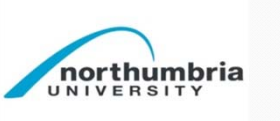

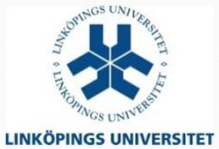

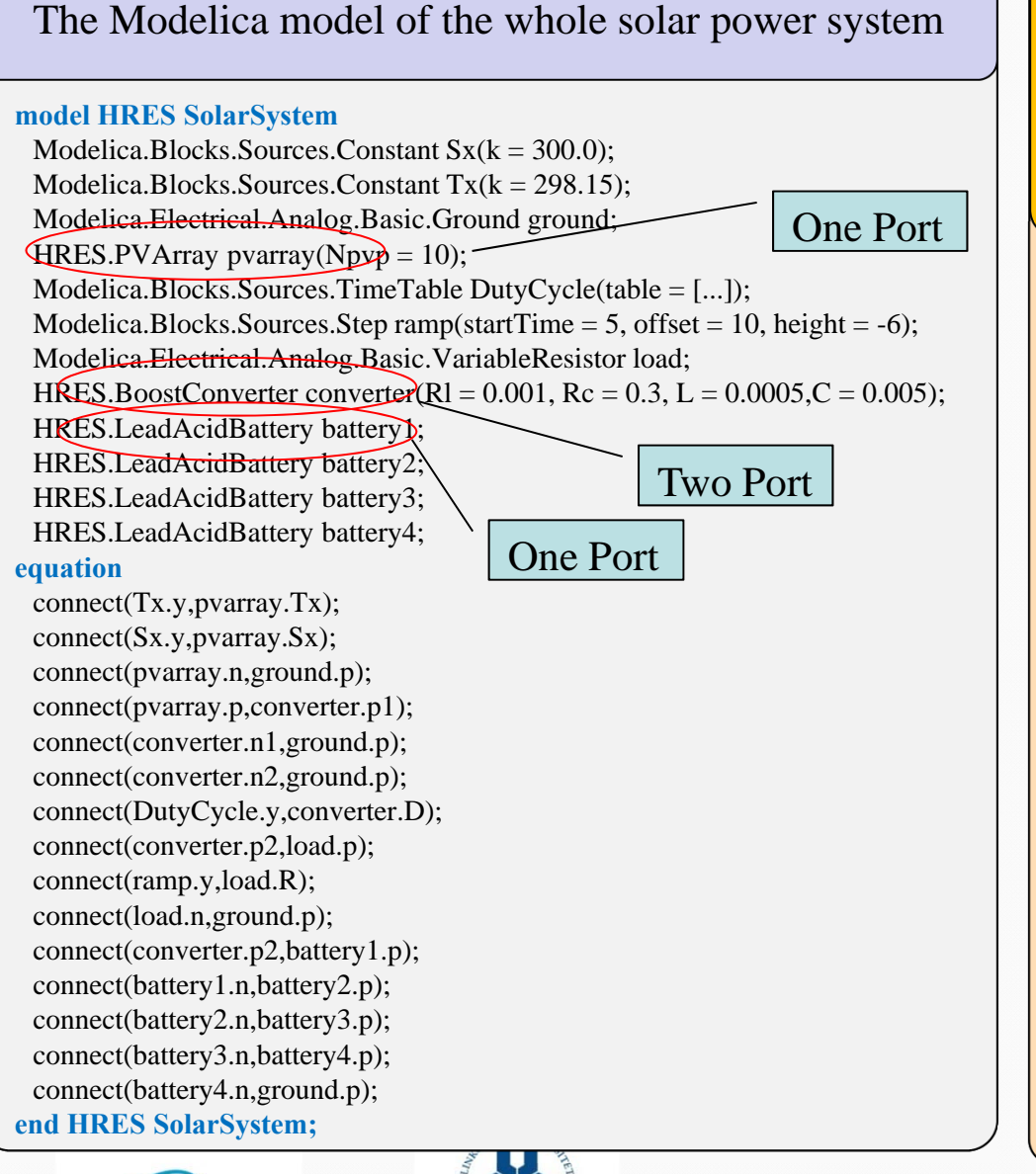

The lead-acid battery Modelica class; the red ellipse indicates a segment that handles the mode transition events.

#### **class LeadAcidBattery**

…

PositivePin p; NegativePin n; discrete Boolean chargeState(start = true);

#### **equation**

...

chargeState <sup>=</sup>**if** ibat 0 **then** true **else** false;  $der(charge) = (1/3600) * ibat;$ der(V exp) = **if** chargeState **then** P2 /3600 \*abs(i) \*(P3 - V exp) **else** -(P2 \*abs(i))/3600 \*V exp; **when** change(chargeState) and pre(chargeState) then tmp <sup>=</sup>**if** not chargeState **then** pre(vbat) -  $V0$  - R \*pre(ibat)-

**else** 0; **reinit**(Vexp, tmp); **end when**;  $\sec = 1 - \text{charge}/\text{Cmax}$ ; vbat <sup>=</sup>**if** chargeState **then** V 0-R ibat-(P1\*Cmax)/(Cmax-charge) \*charge **else** V 0-Ribat-(P1\*Cmax)/(Cmax-charge)\*charge-  $\sim$ **end LeadAcidBattery;**

northumbria

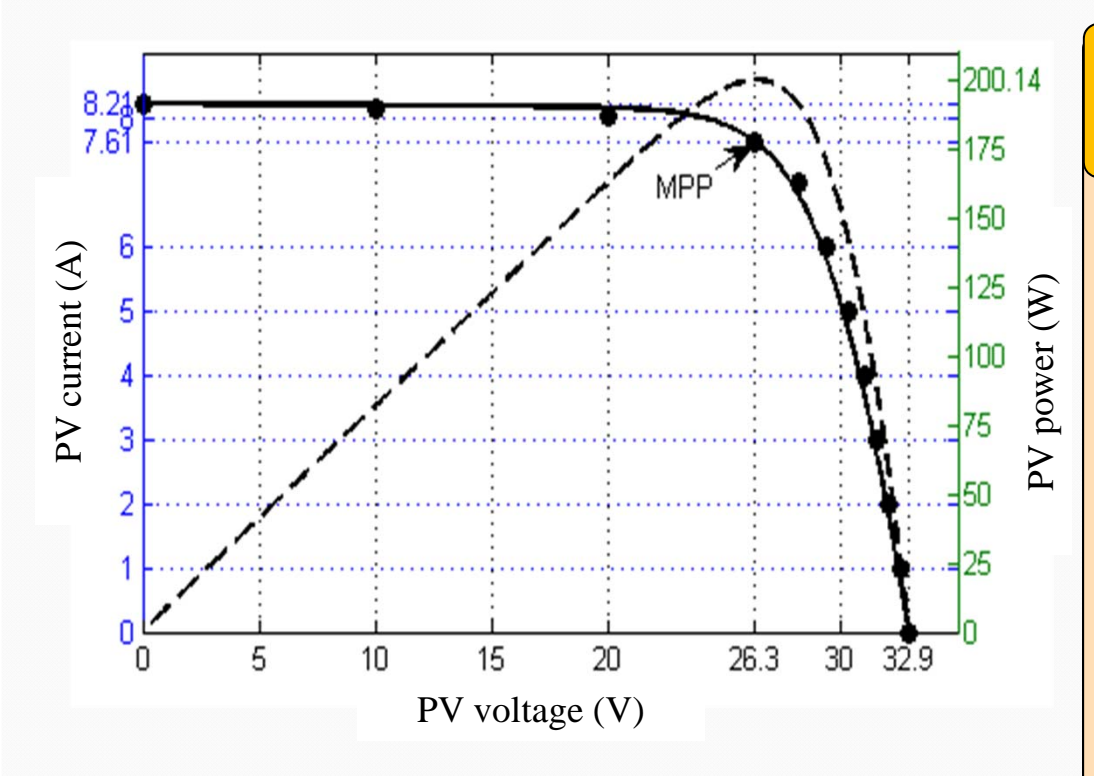

The simulated I-V (solid-line) and P-V (dashed-line) curves of the KC200GT PV module and empirical points provided by the manufacturer (the circle markers)

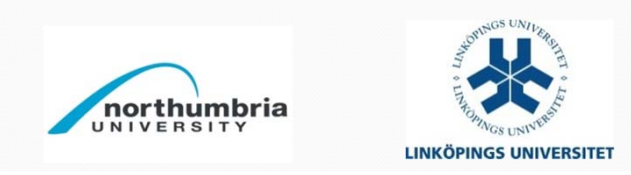

#### Validating the PV module simulation results

**□The developed PV model has been** simulated separately.

**The simulation results validated with** the available data in manufacturer datasheet.

 $\Box$  It follows accurately the empirical data available by the manufacturer.

 $\Box$  The simulated MPP is matched to the empirical data provided by the manufacturer (26.3V, 7.61A).

**The datasheet of the PV module is** available from

www.kyocerasolar.com/assets/001/5195.pdf

#### Validating the battery simulation results

The developed Modelica model for Panasonic LC-R127R2PG battery has been simulated separately for all zones.

**□** The battery Modelica model validated with the available data in manufacturer datasheet.

 $\Box$  According to the simulation scenario, battery is charging for 100 minutes and then it is discharged.

**□** Discharging with the average current of 7.2A, it takes around 35 min to reach the cut-off voltage (10.2V). It matches perfectly with datasheet.

 $\Box$ The datasheet of the battery is available from www.farnell.com/datasheets/1624915.pdf

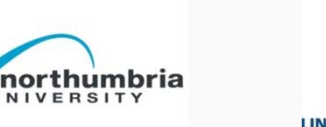

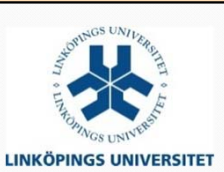

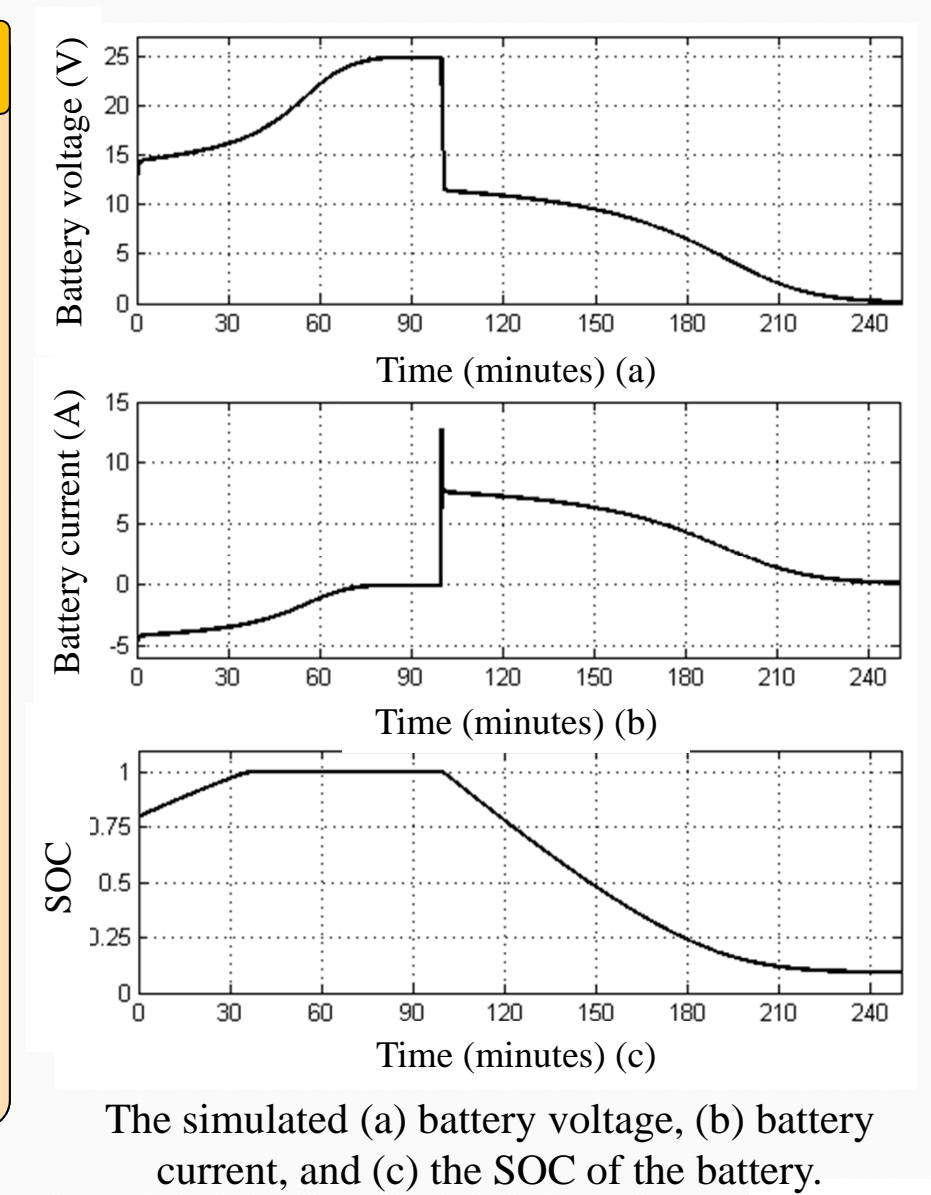

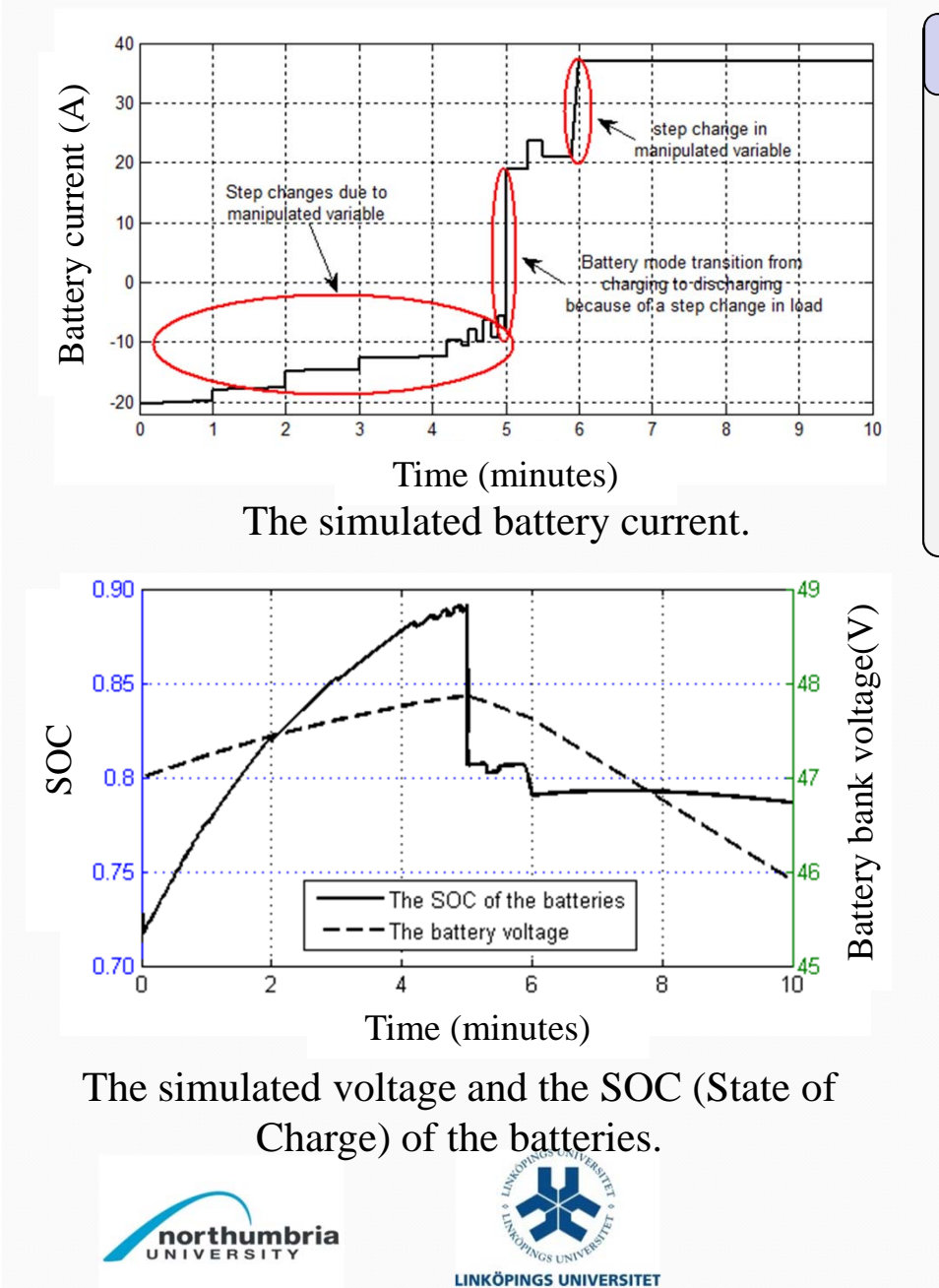

#### Simulation scenario

 $\Box$  Before t=5min, the generated power by the PV module experiences a stepwise decrease due to manipulating the control signal, D.

 $\Box$  The load demand suddenly exceeds the generated power at t=5 min.

 $\Box$  The generated power by the PV array declines at  $t = 6$ min by manipulating the control signal, D.

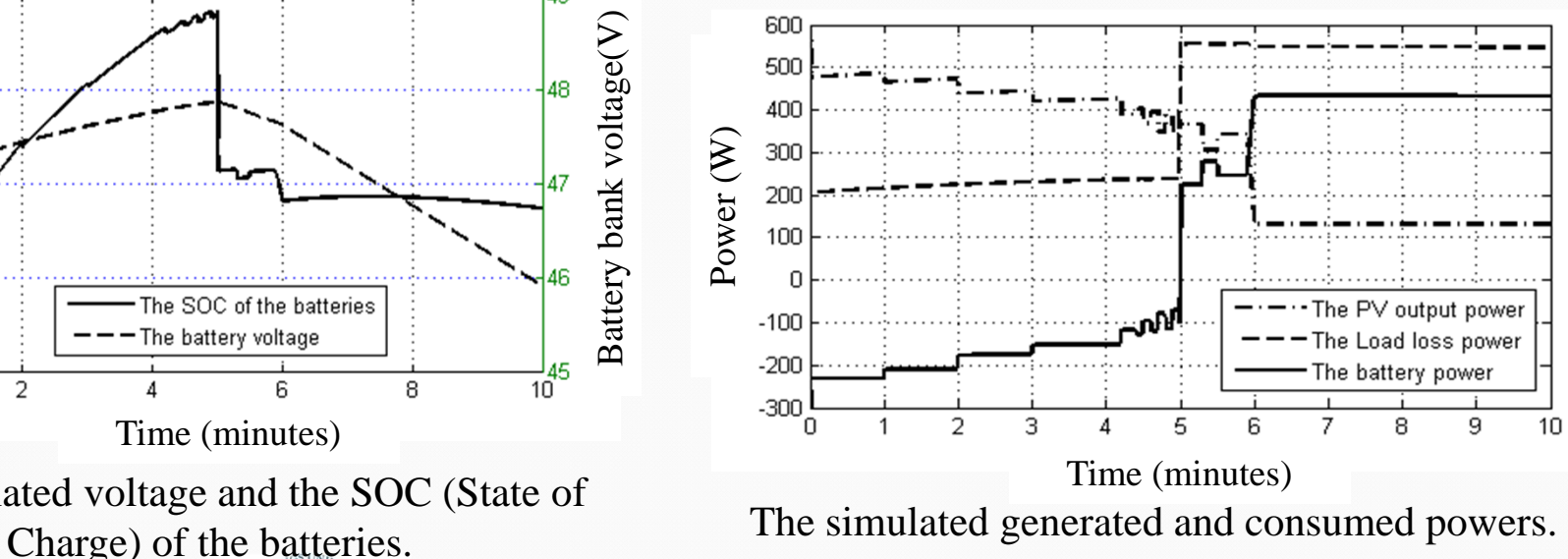

# **Modeling as a flat HDAE using OpenModelica**

#### The Modelica model of the whole system and a class HRES wr

#### **model HRES\_Test**

Modelica.Blocks.Sources.Constant  $Sx(k = 1000.0)$ ; Modelica.Blocks.Sources.Constant  $Tx(k = 298.15)$ : Modelica.Blocks.Sources.Constant  $Rx(k = 0.5)$ :: Modelica.Blocks.Sources.Constant  $Ux(k = 12)$ : Modelica.Blocks.Sources.TimeTable Beta(table =  $[0.0;1000,0]$ ); Modelica.Blocks.Sources.TimeTable Ds(table =  $[0.0.35:500.0.5]$ );  $Modelica.Blocks.Sources. TimeTable DW(table =$  $[0,0.1;200,0.1;200.1,0.36;250,0.4;500,0.4]$ ; HRES wr hres;

#### **equation**

```
connect(hres.Tx,Tx.y);
   connect(hres.Sx,Sx.y);
   connect(hres.Rx,Rx.y);
   connect(hres.Ux,Ux.y);
   connect(hres.beta,Beta.y);
   connect(hres.Dw,Dw.y);
   connect(hres.Ds,Ds.y);
end HRES_Test;
```
#### The combined solar/wind plant Modelica model

**...**

```
RealInput Sx "The solar irradiance (W/m2)";
RealInput Tx "The ambient temperature (K)":
RealInput Ux "The wind speed (m/s)";
RealInput Rx "The load demand (ohm)";
RealInput beta "The pitch angle (degree)";
RealInput Ds "The boost converter duty-cycle [0,1]";
RealInput Dw "The buck converter duty-cycle [0,1]";
```
#### ...**equation**

...

...

...

der(Tc) =  $1/Ct * ((ta - eta) * Sx - UI * (Tc - Tx))$ ;  $iPV = iph$  Tc Sx - i0\_Tc \* (exp((iPV \* rs\_Tc + vPV) / a\_Tc) ;

 $Tm = -(cP * (Ux / 12) \land 3 * 24.3 * Pnom) / wr / 24.3;$  $cP = (C1 * (C2 / lambda - C3 * beta - C4) * exp(-C5 / lambda))$ 

 $Te = -9.6 * iWIND * Dw$ ;  $der(wr) = (Te - Tm - F * wr) / J;$ 

vBAT\_STACK = Dw \* ((1.35 \* P \* psi \* sqrt(3) \* ...;

#### ...**algorithm**

when {change(chargeState) and not pre(chargeState)} then noOfEqCycles:=noOfEqCycles + 1 - soc; end when; **end HRES\_wr;**

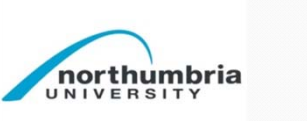

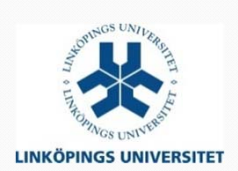

# **Modeling as a flat HDAE using OpenModelica**

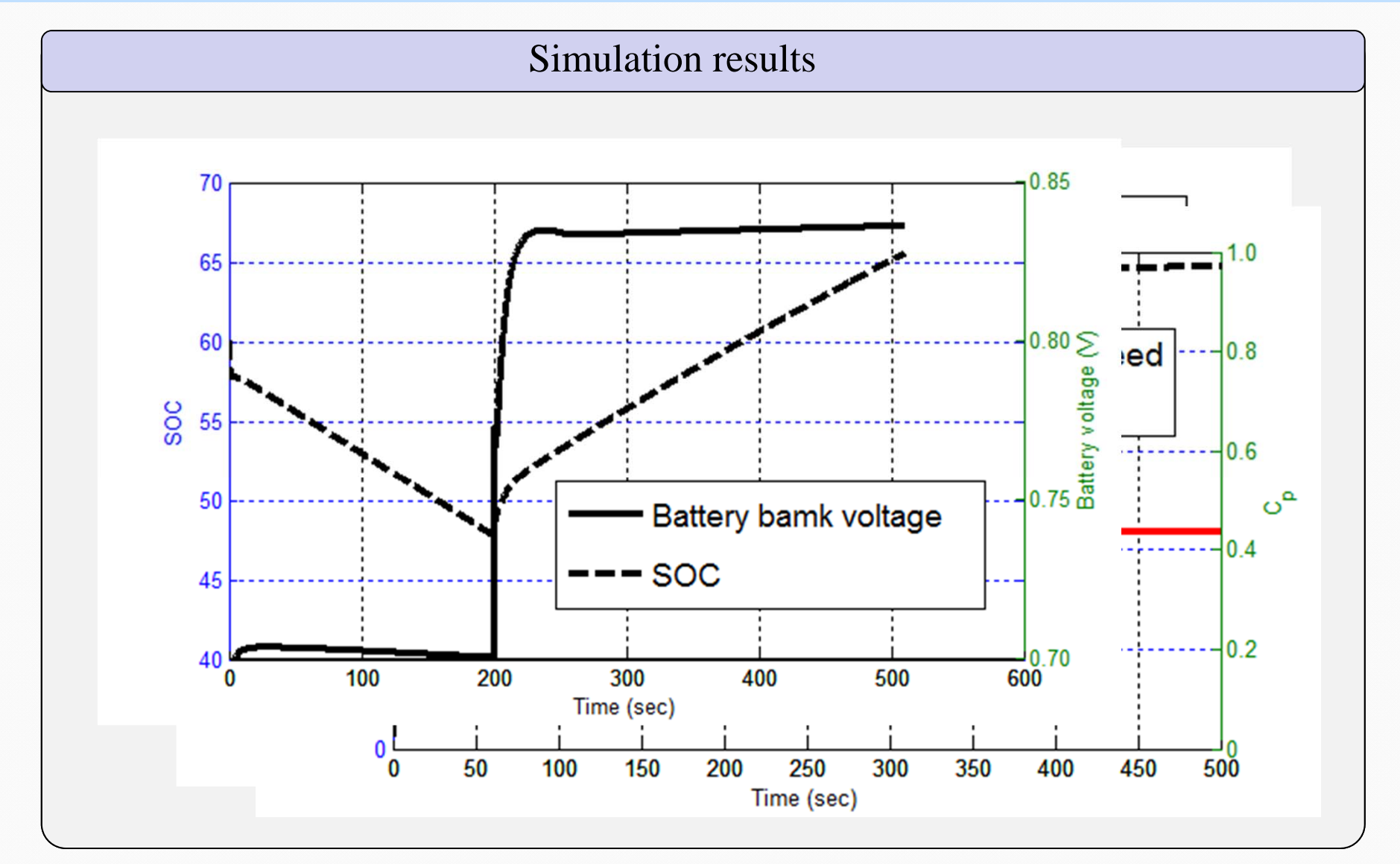

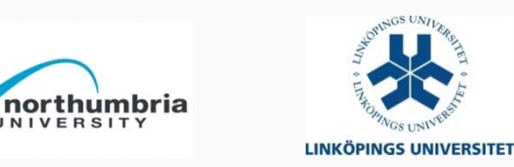

UNIVERSITY

# **Analysis and discussion**

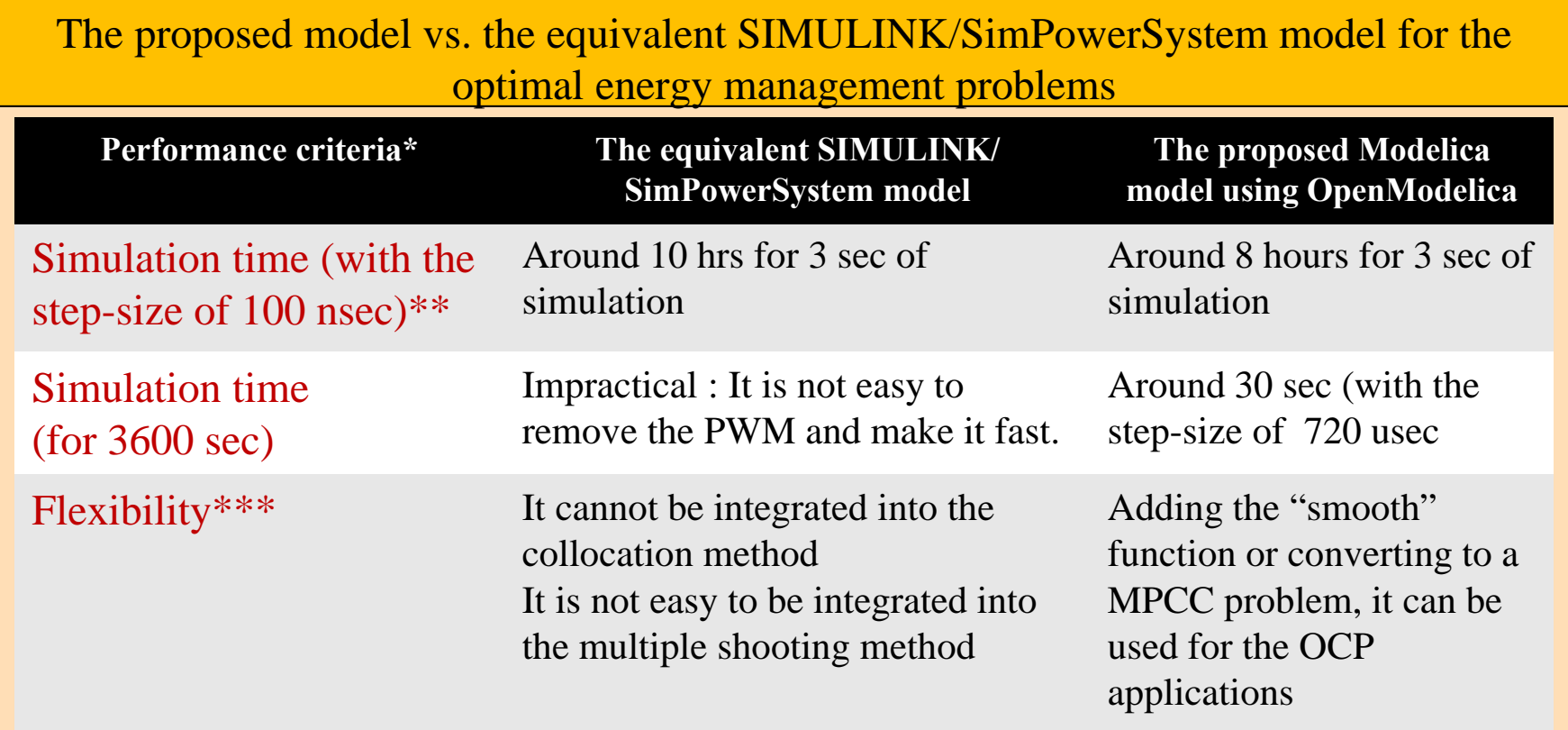

\* It is just a **rough comparison** for this application. It is not the results of a systematic comparison. \*\* The equivalent SIMULINK model consists of **PWM** modules with the frequency of **100 KHz**  that causes it to be very slow and memory expensive. While for this application, it is not straightforward to replace the converters with the average model in SIMULINK, it has been done in the proposed Modelica model that make it much faster. \*\*\* For **OCP** applications

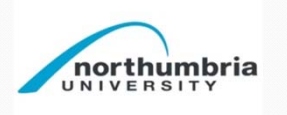

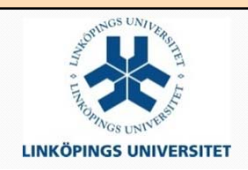

# **Analysis and discussion**

**LINKÖPINGS UNIVERSITET** 

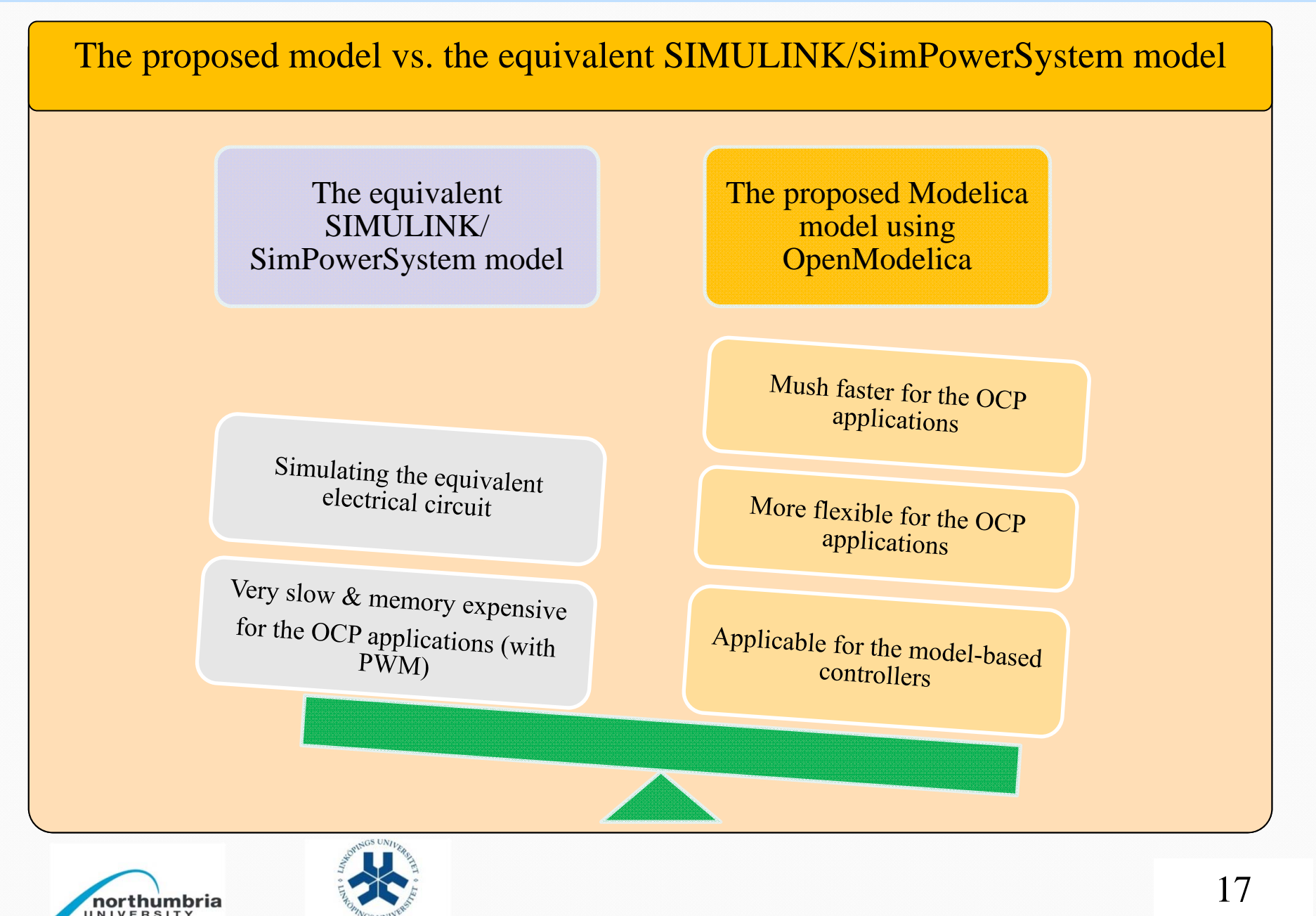

# **Conclusion and Future works**

#### **Structure and characteristics**

• **Wind branch**: Wind turbine +

 $Generator + Rectifier + Converter$ 

- **Solar branch**: PV panel + Converter
- **Storage**: Battery bank
- Nonlinear HDAE of Index-1

**Hybrid** wind/solar energy system

## **Simulation results**

- The **OpenModelica** tool has been used.
- The complete system has been **simulated**.
- The simulation results have been **verified** with the information available in datasheets.

# northumbria

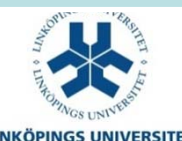

# **Future works**

- Combining OpenModelica and CasAdi to design nonlinear optimal controllers
- Optimal energy management

## **Modeling**

- **Modelica** language has been employed.
- A **library** of the modelica components has been developed.
- A **flat HDAE** model has been developed as well.

## **References**

[1] A. M. Dizgah, K. Busawon, P. Fritzson. Acausal Modeling and Simulation of the Standalone Solar Power Systems as Hybrid DAEs, The 53<sup>rd</sup> Intl. Conf. Of the Scandinavian Simulation Society (SIMS), 2012.

[2] I. H. Altas, and A. M. Sharaf. A photovoltaic array simulation model for matlab-Simulink GUI environment. In Proc. Intl. Conf. Clean Elect. Power (ICCEP), pages 341–345, 2007.

[3] M. Buresch. Photovoltaic Energy Systems Design and Installation. McGraw-Hill, New York, 1983.

[4] M. G. Villalva, J. R. Gazoli, and E. R. Filho. Comprehensive approach to modeling and simulation of photovoltaic arrays. IEEE Transactions on Power Electronics, 24:1198–1208, 2009.

[5] F. M. Petcut, and T. L. Dragomir. Solar cell parameter identification using genetic algorithms. Journal of Control Engineering and Applied Informatics, 12:30– 37, 2010.

[6] C. Carrero, J. Amador, and S. Arnaltes. A single procedure for helping PV designers to select silicon PV modules and evaluate the loss resistances. Journal of Renewable Energy, 32:2579–2589, 2007.

[7] D. Guasch, and S. Silvestre. Dynamic battery model for photovoltaic applications. Progress in Photovoltaics: Research and Applications, 11:193–206, 2003.

[8] O. Tremblay ,and L. Dessaint. Experimental validation of a battery dynamic model for ev applications. World Electric Vehicle Journal, 3:10–15, 2009.

[9] M. Najafi,and R. Nikoukhah. Modeling and simulation of differential equations in scicos. In The Modelica Association, editor, Modelica Conference, 2006. [10] H. Lundvall, P. Fritzson, and B. Bachmann. Event handling in the openmodelica compiler and runtime system. In the 46th Conference on Simulation and Modeling (SIMS 2005), Trondheim, Norway, 2005.

[11] M. K. Deshmukh, and S. S. Deshmukh. Modelling of hybrid renewable energy system. Renewable And Sustainable Energy Reviews, 12:235–249, 2008. [12] J. J. Soon, and K. S. Low. Photovoltaic model identification using particle swarm optimization with inverse barrier constraints. IEEE Transactions on Power Electronics, 27:3975–3983, 2012.

[13] K. Ishaque, Z. Salam, and H. Taheri. Simple, fast and accurate two-diode model for photovoltaic modules. Journal of Solar Energy Materials and Solar Cells, 95:586–594, 2011.

[14] Q. Kou, S. A. Klein, and W. A. Beckman. A method for estimating the long-term performance of direct-coupled PV pumping systems. Journal of Solar Energy, 64:33– 40, 1998.

[15] R. D. Middledbrook,and S. Cuk. A general unified approach to modelling switching-converter power stages. In Proc. of IEEE Power Electronics Specialist conference, 1976.

[16] M. Beaudin, H. Zareipour, A. Schellenberglabe, and W. Rosehart. Energy storage for mitigating the variability of renewable electricity sources: An updated review. Energy for Sustainable Development, 14:302–314, 2010.

[17] K. C. Divya, and J. Ostergaard. Battery energy storage technology for power systems an overview. Electric Power Systems Research, 79:511–520, 2009.

[18] SUNDIALS. Suite of nonlinear and differential/algebraic equation solver. https://computation.llnl.gov/casc/sundials/.

[19] DAETS. Defferential-algebraic equations by taylor series. www.cas.mcmaster.ca/ nedialk/dates/.

[20] DASSL. Defferential algebraic system solver. www.cs.ucsb.edu/ cse/.

[21] Modelica. Modelica association. www.modelica.org.

[22] P. Fritzson. Introduction to modelling and Simulation of Technical and Physical Systems with Modelica. John Wiley & Sons, New York, 2011.

[23] OpenModelica. Open-source modelica-based modeling and simulation env. www.openmodelica.org.

[24] Kyocera. KC200GT, high efficiency multicrystal photovoltaic module. www.kyocerasolar.com/assets/001/5195.pdf, 2012.

[25] Panasonic. LC-R127R2PG, panasonic batteries. www.farnell.com/datasheets/1624915.pdf.

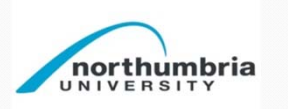

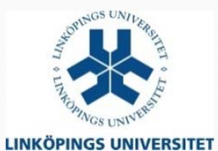

# Thank You

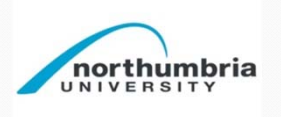

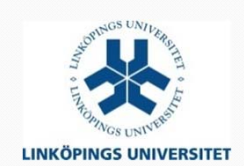

20